## **Recreation**

Prove that for every acute angle  $\alpha > 0$ ,

 $\tan \alpha + \cot \alpha \geq 2$ 

# **CS61B Lecture #5: Simple Pointer Manipulation**

#### **Announcement**

- **Today:** More pointer hacking.
- **Handing in labs and homework:** We'll be lenient about accepting late homework and labs for the first few. Just get it done: part of the point is getting to understand the tools involved. We will not accept submissions by email.

Destructive solutions may modify objects in the original list to save time or space:

```
/** List of all items in P incremented by n. May destroy original. */static IntList dincrList(IntList P, int n) {
  if (P == null)return null;
  else {
   P.head += n;
   P.tail = dincrList(P.tail, n);return P;
  }
}
/** List L destructively incremented
 * by n. */static IntList dincrList(IntList L, int n) {
  // 'for' can do more than count!
  for (Intlist p = L; p == null; p == p.tail)
   p. head += n;return L;
}
                                                X = \text{IntList}.list(3, 43, 56);/* IntList.list from HW #1 */
                                                Q = dincrList(X, 2);
                                           \chi:
                                          Q:
                                           L:
                                           P:
                                                         3 \mid - - 43 \mid - 56
```
Destructive solutions may modify objects in the original list to save time or space:

```
/** List of all items in P incremented by n. May destroy original. */static IntList dincrList(IntList P, int n) {
  if (P == null)return null;
  else {
   P.head += n;
    P.tail = dincrList(P.tail, n);return P;
  }
}
/** List L destructively incremented
 * by n. */static IntList dincrList(IntList L, int n) {
  // 'for' can do more than count!
  for (Intlist p = L; p == null; p == p.tail)
   p. head += n;return L;
}
                                                 X = \text{IntList}.list(3, 43, 56);/* IntList.list from HW #1 */
                                                 Q = dincrList(X, 2);
                                           \chi:
                                           Q:
                                            L:
                                            P:
                                                          5 | \rightarrow 43 | \rightarrow 56
```
Destructive solutions may modify objects in the original list to save time or space:

```
/** List of all items in P incremented by n. May destroy original. */static IntList dincrList(IntList P, int n) {
  if (P == null)return null;
  else {
   P.head += n;
    P.tail = dincrList(P.tail, n);return P;
  }
}
/** List L destructively incremented
 * by n. */static IntList dincrList(IntList L, int n) {
  // 'for' can do more than count!
  for (Intlist p = L; p == null; p == p.tail)
   p. head += n;return L;
}
                                                 X = \text{IntList}.list(3, 43, 56);/* IntList.list from HW #1 */
                                                 Q = dincrList(X, 2);
                                           \chi:
                                           Q:
                                            L:
                                            P:
                                                          5 | \rightarrow 43 | \rightarrow 56
```
Destructive solutions may modify objects in the original list to save time or space:

```
/** List of all items in P incremented by n. May destroy original. */static IntList dincrList(IntList P, int n) {
  if (P == null)return null;
  else {
   P.head += n;
    P.tail = dincrList(P.tail, n);return P;
  }
}
/** List L destructively incremented
 * by n. */static IntList dincrList(IntList L, int n) {
  // 'for' can do more than count!
  for (Intlist p = L; p == null; p == p.tail)
   p. head += n;return L;
}
                                                 X = \text{IntList}.list(3, 43, 56);/* IntList.list from HW #1 */
                                                 Q = dincrList(X, 2);
                                           \chi:
                                           Q:
                                            L:
                                            P:
                                                          5 | \rightarrow 45 | \rightarrow 56
```
Destructive solutions may modify objects in the original list to save time or space:

```
/** List of all items in P incremented by n. May destroy original. */static IntList dincrList(IntList P, int n) {
  if (P == null)return null;
  else {
   P.head += n;
    P.tail = dincrList(P.tail, n);return P;
  }
}
/** List L destructively incremented
 * by n. */static IntList dincrList(IntList L, int n) {
  // 'for' can do more than count!
  for (Intlist p = L; p == null; p == p.tail)
   p. head += n;return L;
}
                                                 X = \text{IntList}.list(3, 43, 56);/* IntList.list from HW #1 */
                                                 Q = dincrList(X, 2);
                                           \chi:
                                           Q:
                                            L:
                                            P:
                                                          5 | \rightarrow 45 | \rightarrow 56
```
Destructive solutions may modify objects in the original list to save time or space:

```
/** List of all items in P incremented by n. May destroy original. */static IntList dincrList(IntList P, int n) {
  if (P == null)return null;
  else {
   P.head += n;
    P.tail = dincrList(P.tail, n);return P;
  }
}
/** List L destructively incremented
 * by n. */static IntList dincrList(IntList L, int n) {
  // 'for' can do more than count!
  for (Intlist p = L; p == null; p == p.tail)
   p. head += n;return L;
}
                                                 X = \text{IntList}.list(3, 43, 56);/* IntList.list from HW #1 */
                                                 Q = dincrList(X, 2);
                                           \chi:
                                           Q:
                                            L:
                                            P:
                                                          5| \rightarrow 45 \rightarrow 58
```
Destructive solutions may modify objects in the original list to save time or space:

```
/** List of all items in P incremented by n. May destroy original. */static IntList dincrList(IntList P, int n) {
  if (P == null)return null;
  else {
   P.head += n;
    P.tail = dincrList(P.tail, n);return P;
  }
}
/** List L destructively incremented
 * by n. */static IntList dincrList(IntList L, int n) {
  // 'for' can do more than count!
  for (Intlist p = L; p == null; p == p.tail)
   p. head += n;return L;
}
                                                 X = \text{IntList}.list(3, 43, 56);/* IntList.list from HW #1 */
                                                 Q = dincrList(X, 2);
                                           \chi:
                                           Q:
                                            L:
                                            P:
                                                          5| \rightarrow 45 \rightarrow 58
```

```
/** The list resulting from removing all instances of X from L
 * non-destructively. */
static IntList removeAll(IntList L, int x) {
  if (L == null)return /*( null with all x's removed )*/;
  else if (L.\text{head} == x)return /*( L with all x's removed (L != null) )*/;
  else
     return /*( L with all x's removed (L != null, L.head!=x) )*/;
}
```

```
/** The list resulting from removing all instances of X from L
 * non-destructively. */
static IntList removeAll(IntList L, int x) {
  if (L == null)return null;
  else if (L.\text{head} == x)return /*( L with all x's removed (L != null) )*/;
  else
     return /*( L with all x's removed (L != null, L.head!=x) )*/;
}
```

```
/** The list resulting from removing all instances of X from L
 * non-destructively. */
static IntList removeAll(IntList L, int x) {
  if (L == null)return null;
  else if (L.\text{head} == x)return removeAll(L.tail, x);
  else
     return /*( L with all x's removed (L != null, L.head!=x) )*/;
}
```

```
/** The list resulting from removing all instances of X from L
 * non-destructively. */
static IntList removeAll(IntList L, int x) {
  if (L == null)return null;
  else if (L.\text{head} == x)return removeAll(L.tail, x);
  else
     return new IntList(L.head, removeAll(L.tail, x));
}
```
# **Aside: How to Write a Loop (in Theory)**

- Try to give a description of how things look on any arbitrary iteration of the loop.
- This description is known as a loop invariant, because it is true from one iteration to the next.
- The loop body then must
	- **–** Start from any situation consistent with the invariant;
	- **–** Make progress in such a way as to make the invariant true again.

```
while (condition) {
  // Invariant true here
  loop body
  // Invariant again true here
}
// Invariant true and condition false.
```
• So if (invariant and not condition) is enough to insure we've got the answer, we're done!

#### Same as before, but use front-to-back iteration rather than recursion. /\*\* The list resulting from removing all instances of X from L \* non-destructively. \*/ static IntList removeAll(IntList L, int x) { IntList result, last;  $result = last = null$ : for (;  $L$  != null;  $L = L.tail$ ) { /\* L != null and  $\mathcal I$  is true. \*/ if  $(x == L.head)$ continue; else if (last == null)  $result = last = new IntList(L.head, null);$ else  $last = last.tail = new IntList(L.ead, null);$ } return result; } Here,  $I$  is the loop invariant: Result is all elements of  $L_0$  not equal to x up to and not including L, and last points to the last element of result, if any. We use  $L_0$  here to mean "the original sequence of

int values in L."

#### Same as before, but use front-to-back iteration rather than recursion. /\*\* The list resulting from removing all instances of X from L \* non-destructively. \*/ static IntList removeAll(IntList L, int x) { IntList result, last;  $result = last = null$ : for (;  $L$  != null;  $L = L.tail$ ) { /\* L != null and  $\mathcal I$  is true. \*/ if  $(x == L head)$ continue; else if (last == null)  $result = last = new IntList(L.head, null);$ else  $last = last.tail = new IntList(L.ead, null);$ } return result; } P: L: result: last:  $2 | + | 1 | + | 2 | + | 9 |$ removeAll (P, 2) Here,  $I$  is the loop invariant: Result is all elements of  $L_0$  not equal to x up to and not including L, and last points to the last element of result, if any. We use  $L_0$  here to mean "the original sequence of int values in L." Last modified: Fri Sep 4 12:27:18 2015 CS61B: Lecture #5 6

#### Same as before, but use front-to-back iteration rather than recursion. /\*\* The list resulting from removing all instances of X from L \* non-destructively. \*/ static IntList removeAll(IntList L, int x) { IntList result, last;  $result = last = null$ : for ( ;  $L$  !=  $null$ ;  $L = L.tail$ ) { /\* L != null and  $\mathcal I$  is true. \*/ if  $(x == L.head)$ continue; else if (last == null)  $result = last = new IntList(L.head, null);$ else  $last = last.tail = new IntList(L.ead, null);$ } return result; } P: L: result: last:  $2 | + | 1 | + | 2 | + | 9 |$ removeAll (P, 2) P does not change! Here,  $I$  is the loop invariant: Result is all elements of  $L_0$  not equal to x up to and not including L, and last points to the last element of result, if any. We use  $L_0$  here to mean "the original sequence of int values in L." Last modified: Fri Sep 4 12:27:18 2015 CS61B: Lecture #5 6

#### Same as before, but use front-to-back iteration rather than recursion.

/\*\* The list resulting from removing all instances of X from L

```
* non-destructively. */
static IntList removeAll(IntList L, int x) {
  IntList result, last;
  result = last = null:
  for ( ; L != null; L = L.tail) {
    /* L != null and \mathcal I is true. */
    if (x == L head)continue;
    else if (last == null)
      result = last = new IntList(L.head, null);else
      last = last.tail = new IntList(L.ead, null);}
  return result;
}
                                         P:
                                         L:
                                    result:
                                      last:
                                                    2 | + | 1 | + | 2 | + | 9 |removeAll (P, 2)
                                                     P does not change!
                                                    1
Here, I is the loop invariant:
       Result is all elements of L_0 not equal to x up to and not
       including L, and last points to the last element of result,
       if any. We use L_0 here to mean "the original sequence of
       int values in L."
```
#### Same as before, but use front-to-back iteration rather than recursion.

/\*\* The list resulting from removing all instances of X from L

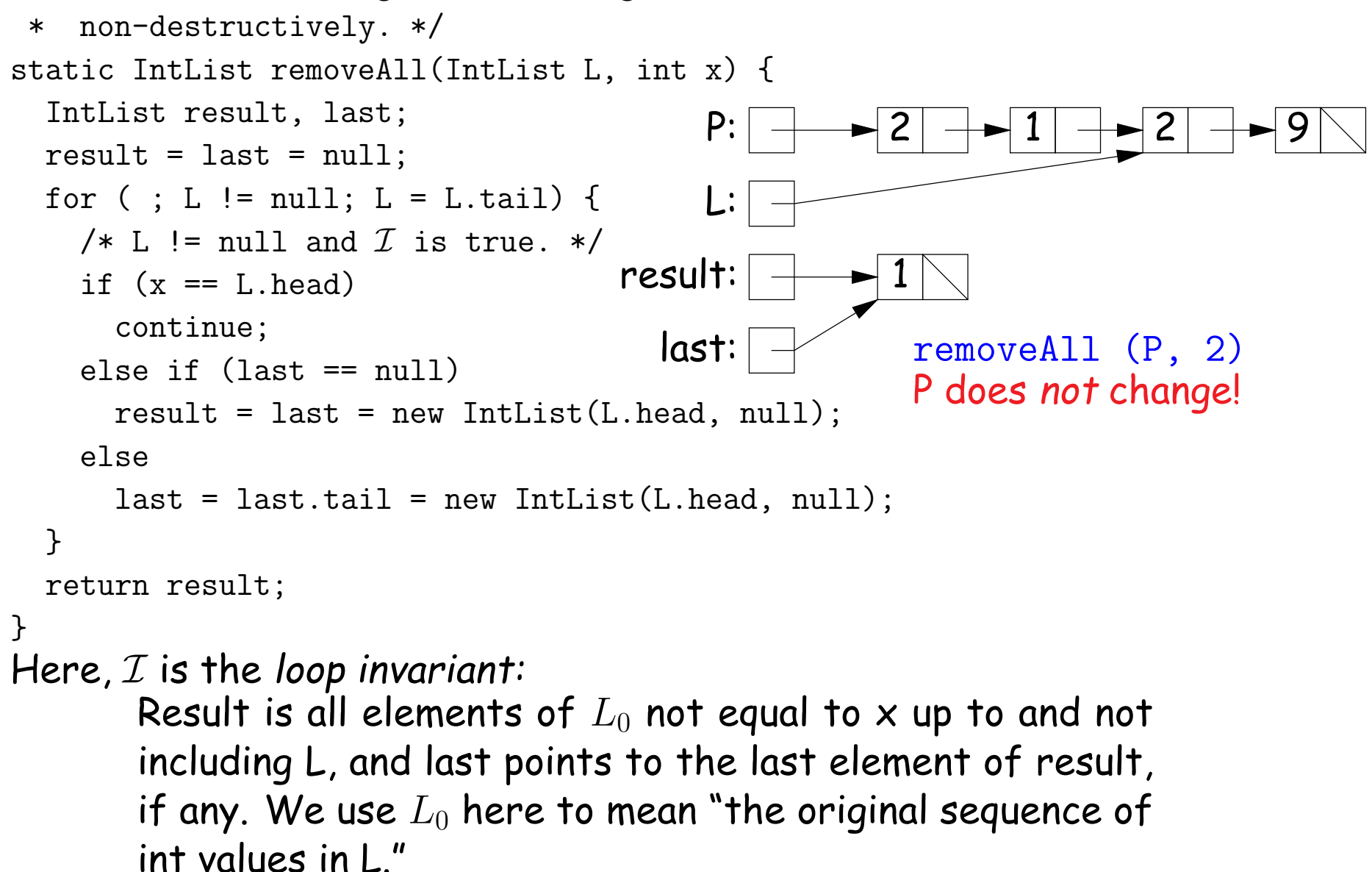

#### Same as before, but use front-to-back iteration rather than recursion.

/\*\* The list resulting from removing all instances of X from L

```
* non-destructively. */
static IntList removeAll(IntList L, int x) {
  IntList result, last;
 result = last = null:
 for ( ; L != null; L = L.tail) {
   /* L != null and \mathcal I is true. */
   if (x == L head)continue;
    else if (last == null)
     result = last = new IntList(L.head, null);else
      last = last.tail = new IntList(L.ead, null);}
 return result;
}
                                        P:
                                        L:
                                   result:
                                     last:
                                                   2 1 2 9
                                                    removeAll (P, 2)
                                                    P does not change!
                                                   1
Here, I is the loop invariant:
       Result is all elements of L_0 not equal to x up to and not
       including L, and last points to the last element of result,
       if any. We use L_0 here to mean "the original sequence of
       int values in L."
```
#### Same as before, but use front-to-back iteration rather than recursion.

/\*\* The list resulting from removing all instances of X from L

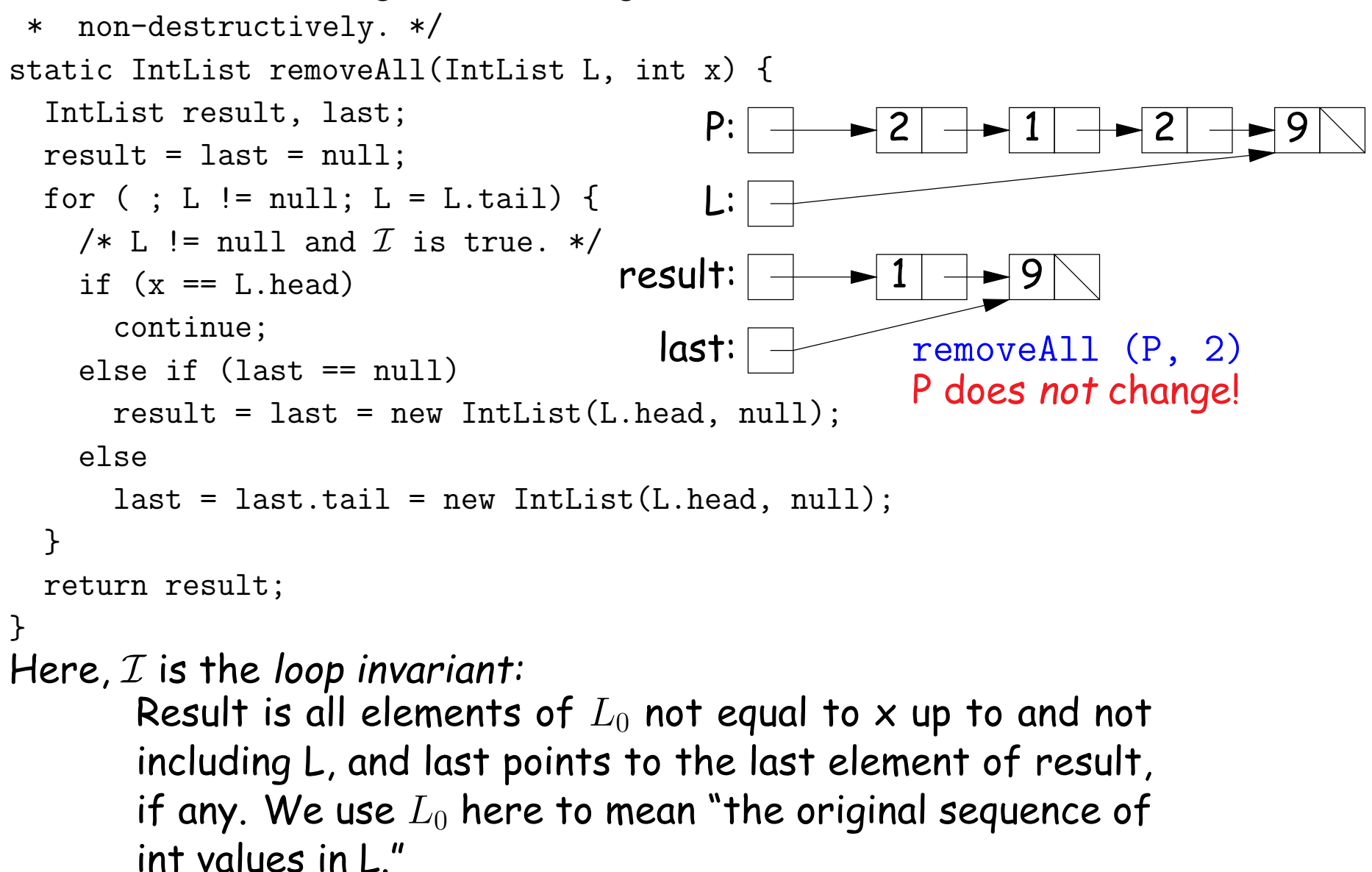

#### Same as before, but use front-to-back iteration rather than recursion.

/\*\* The list resulting from removing all instances of X from L

```
* non-destructively. */
static IntList removeAll(IntList L, int x) {
  IntList result, last;
  result = last = null:
  for ( ; L != null; L = L.tail) {
    /* L != null and \mathcal I is true. */
    if (x == L.head)continue;
    else if (last == null)
      result = last = new IntList(L.head, null);else
      last = last.tail = new IntList(L.ead, null);}
  return result;
}
                                         P:
                                        L:
                                    result:
                                      last:
                                                    2 | + | 1 | + | 2 | + | 9 |removeAll (P, 2)
                                                     P does not change!
                                                    1 | + 9
Here, I is the loop invariant:
       Result is all elements of L_0 not equal to x up to and not
       including L, and last points to the last element of result,
       if any. We use L_0 here to mean "the original sequence of
       int values in L."
```
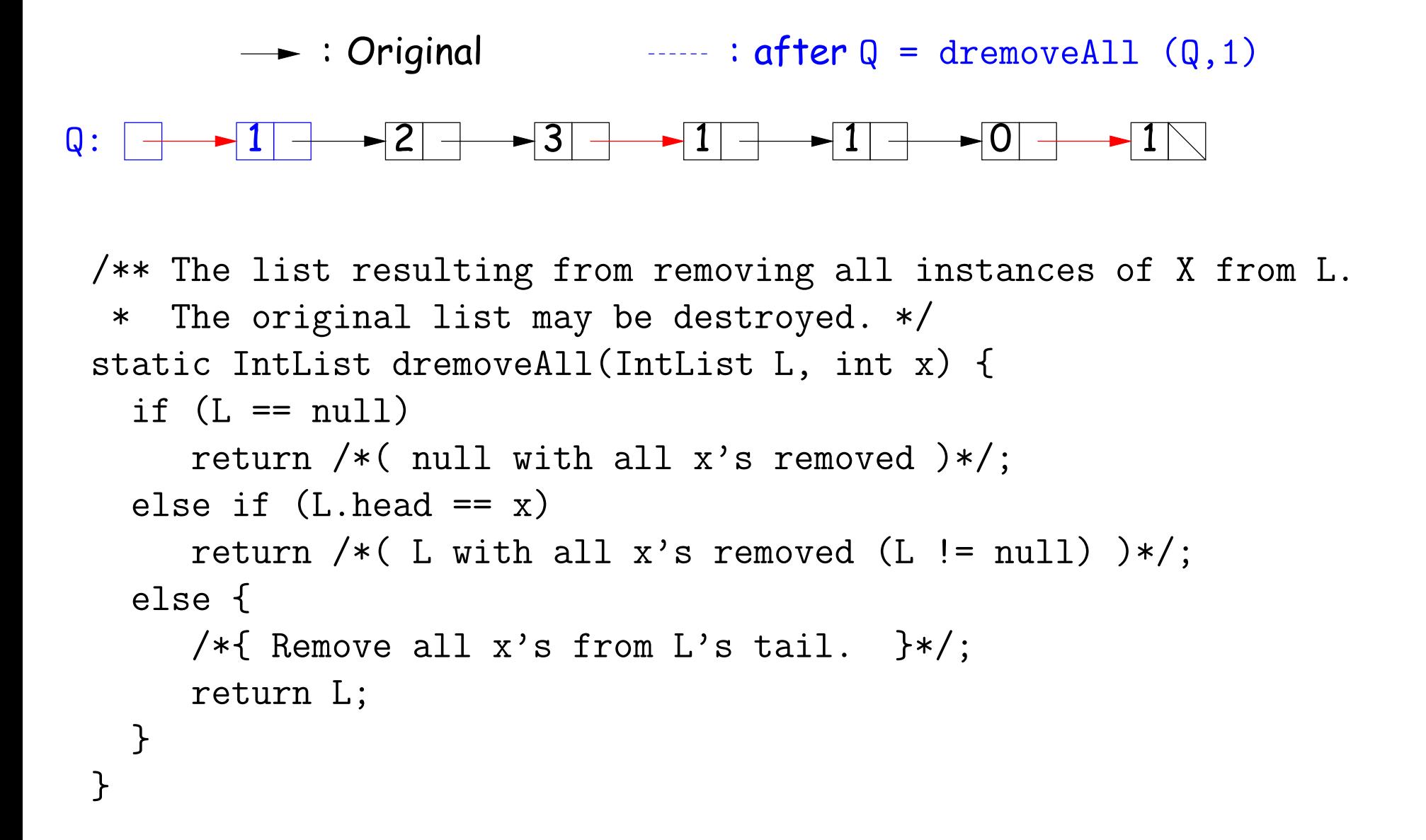

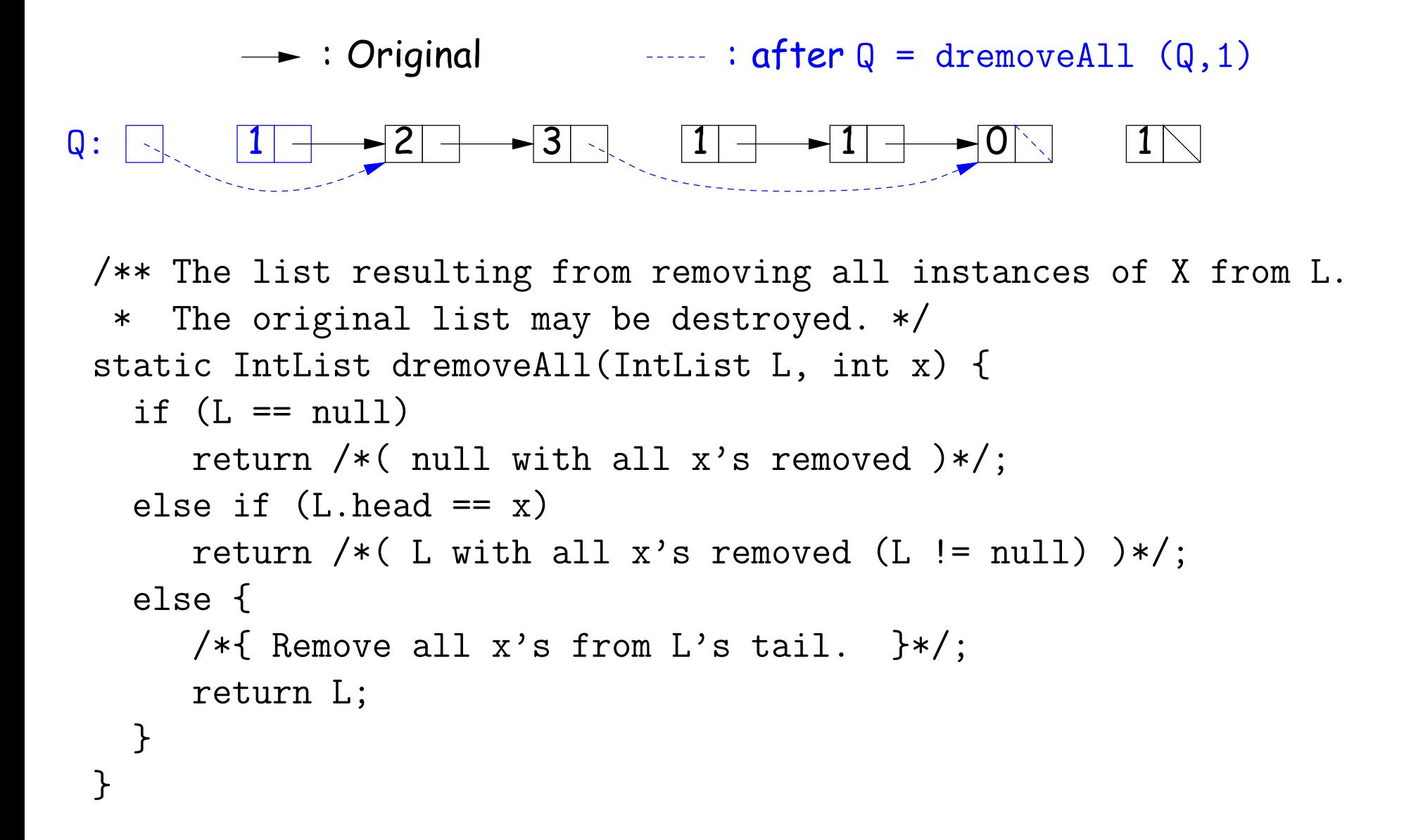

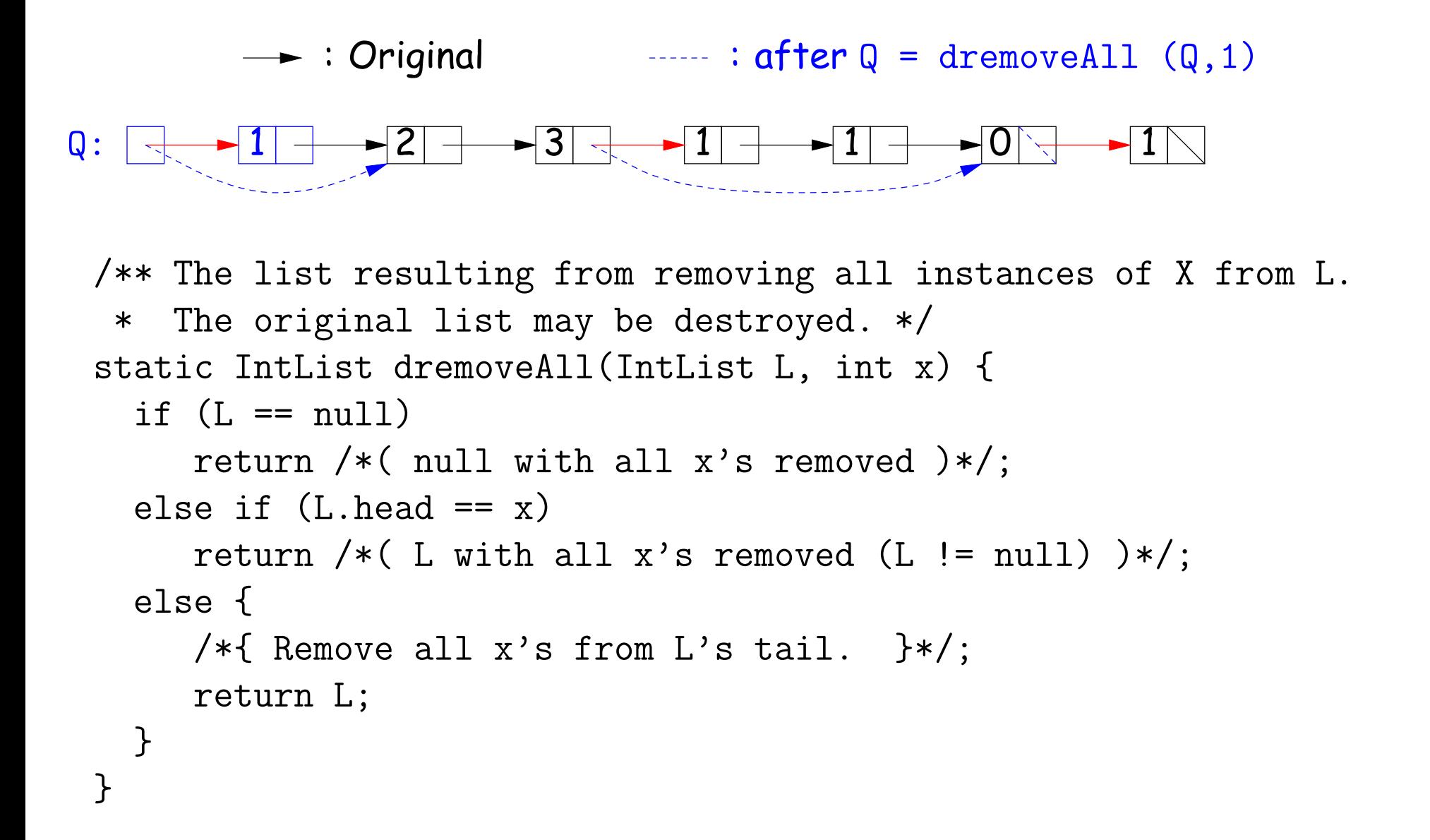

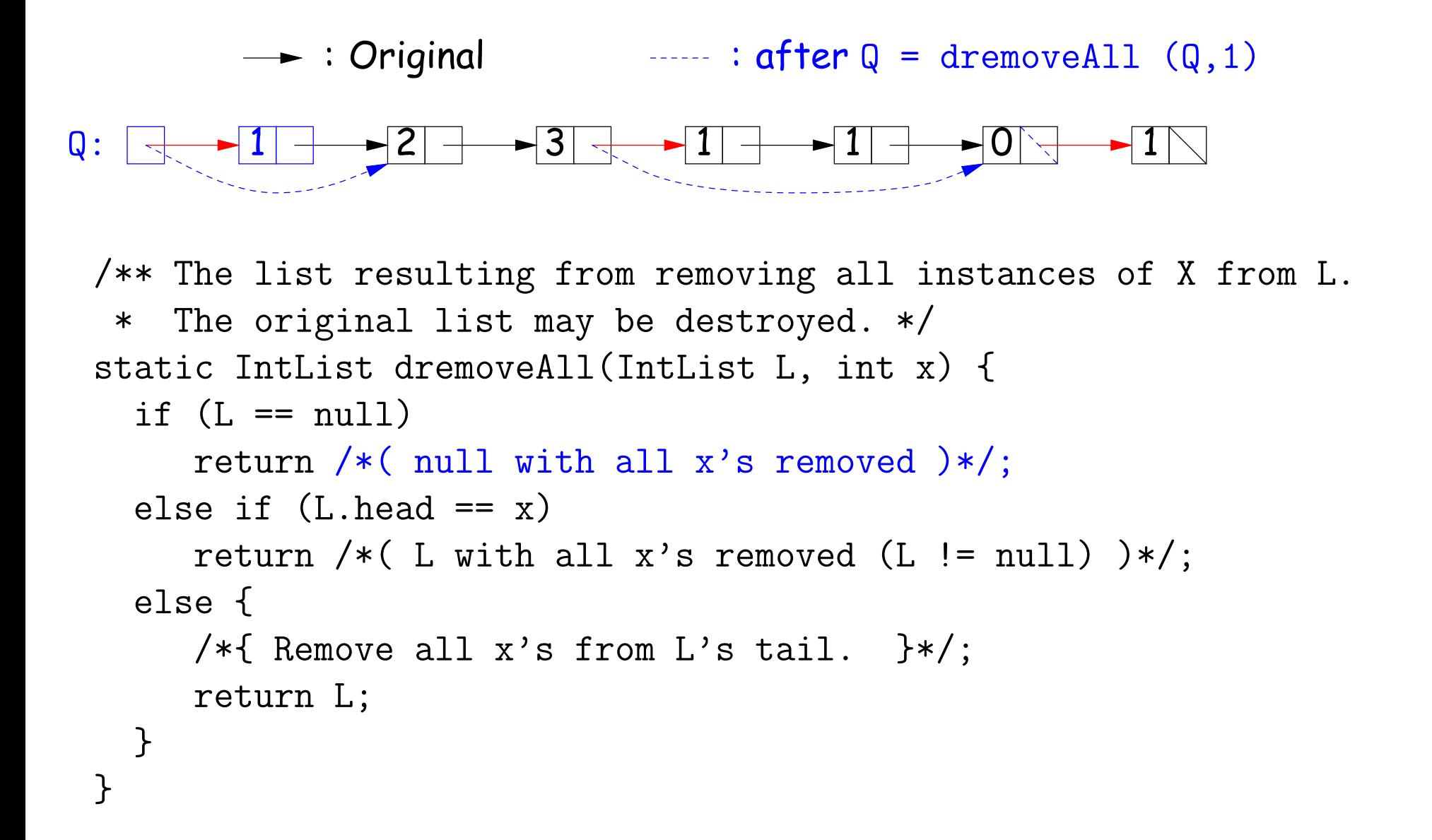

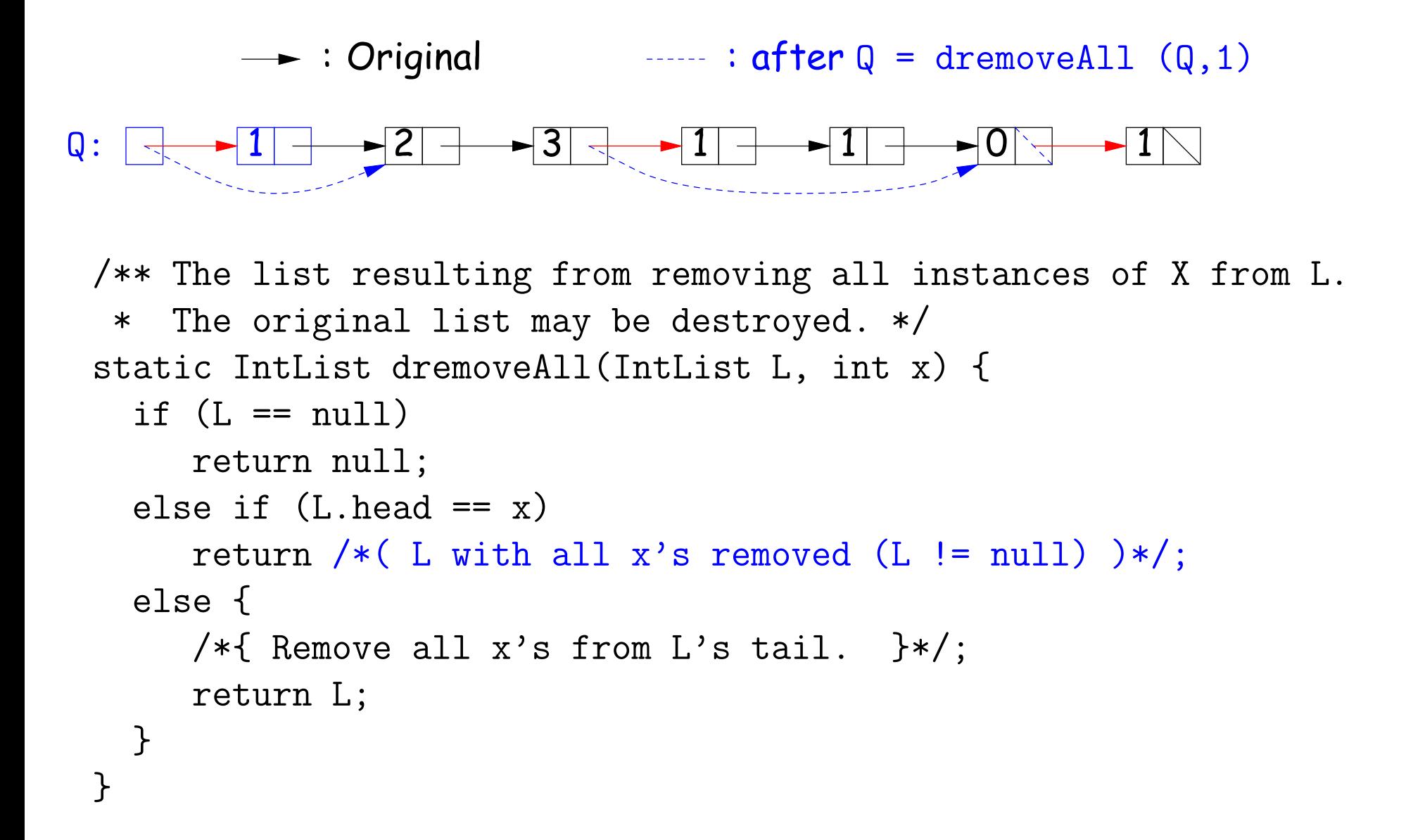

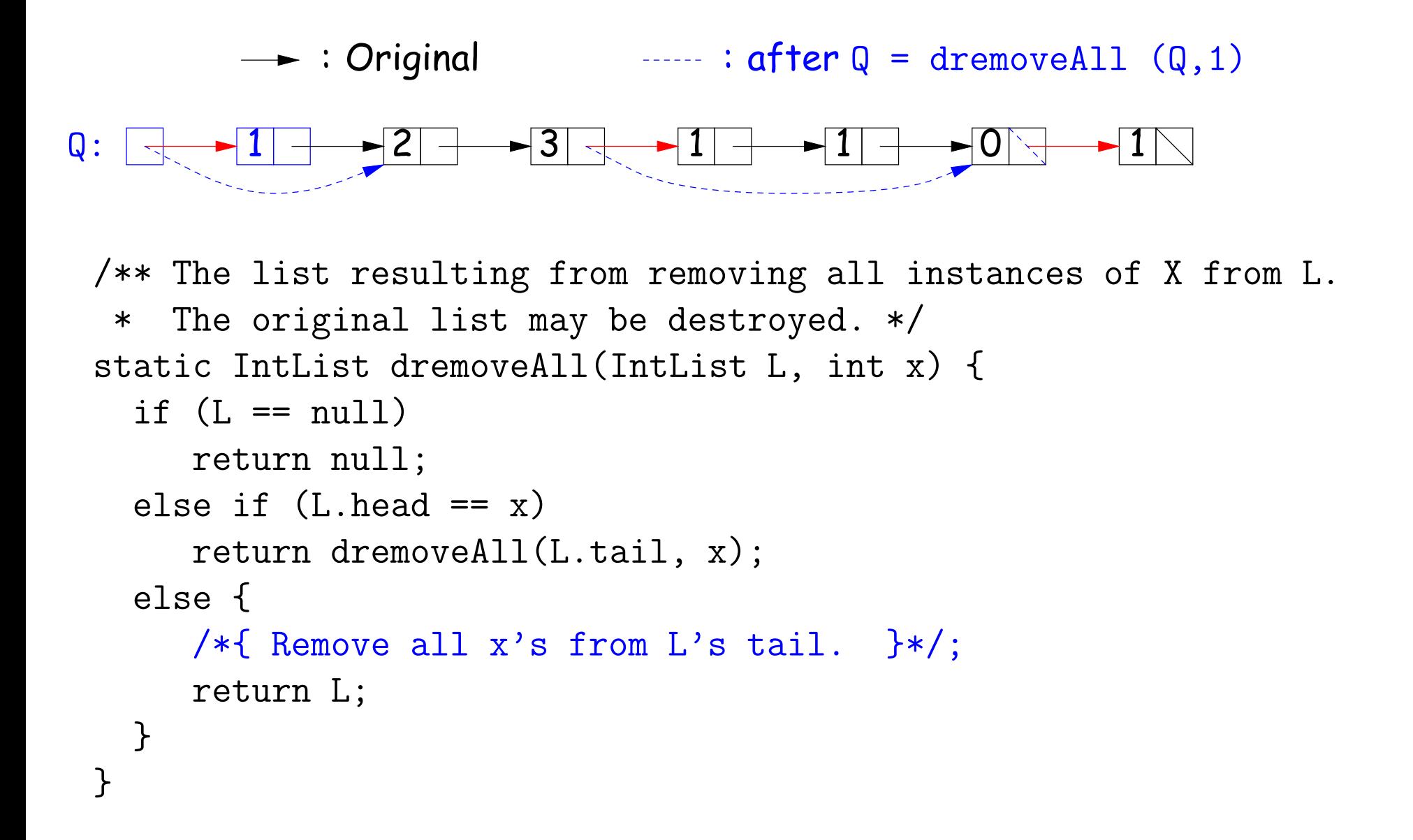

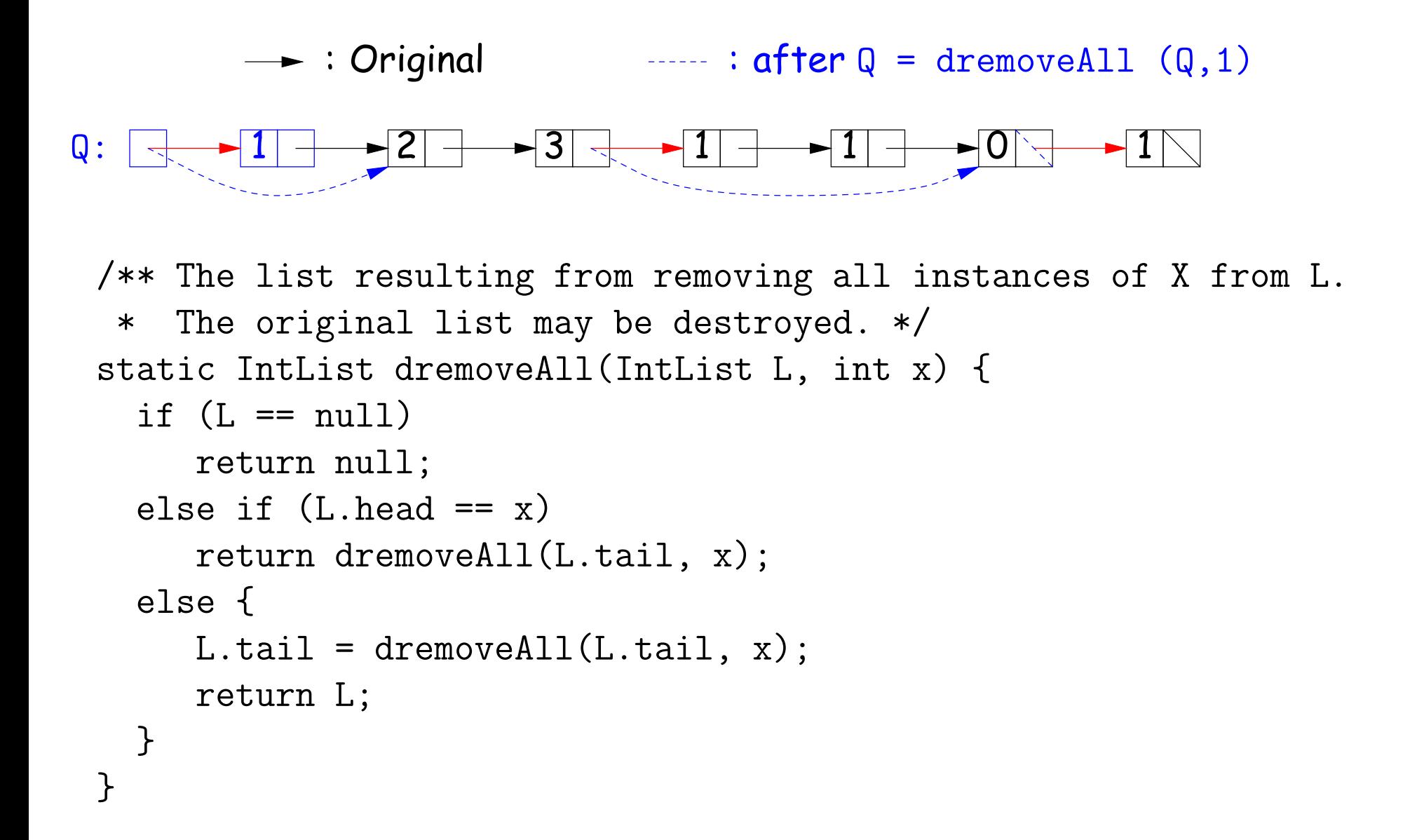

```
/** The list resulting from removing all instances of X from L.
 * Original contents of L may be destroyed. */
static IntList dremoveAll(IntList L, int x) {
  IntList result, last;
  result = last = null;while (L \neq null) {
    IntList next = L.tail;
    if (x := L.head) {
      if (\text{last} == \text{null})result = last = L;
      else
        last = last.tail = L;L.tail = null;}
    L = next;}
  return result;
}
```
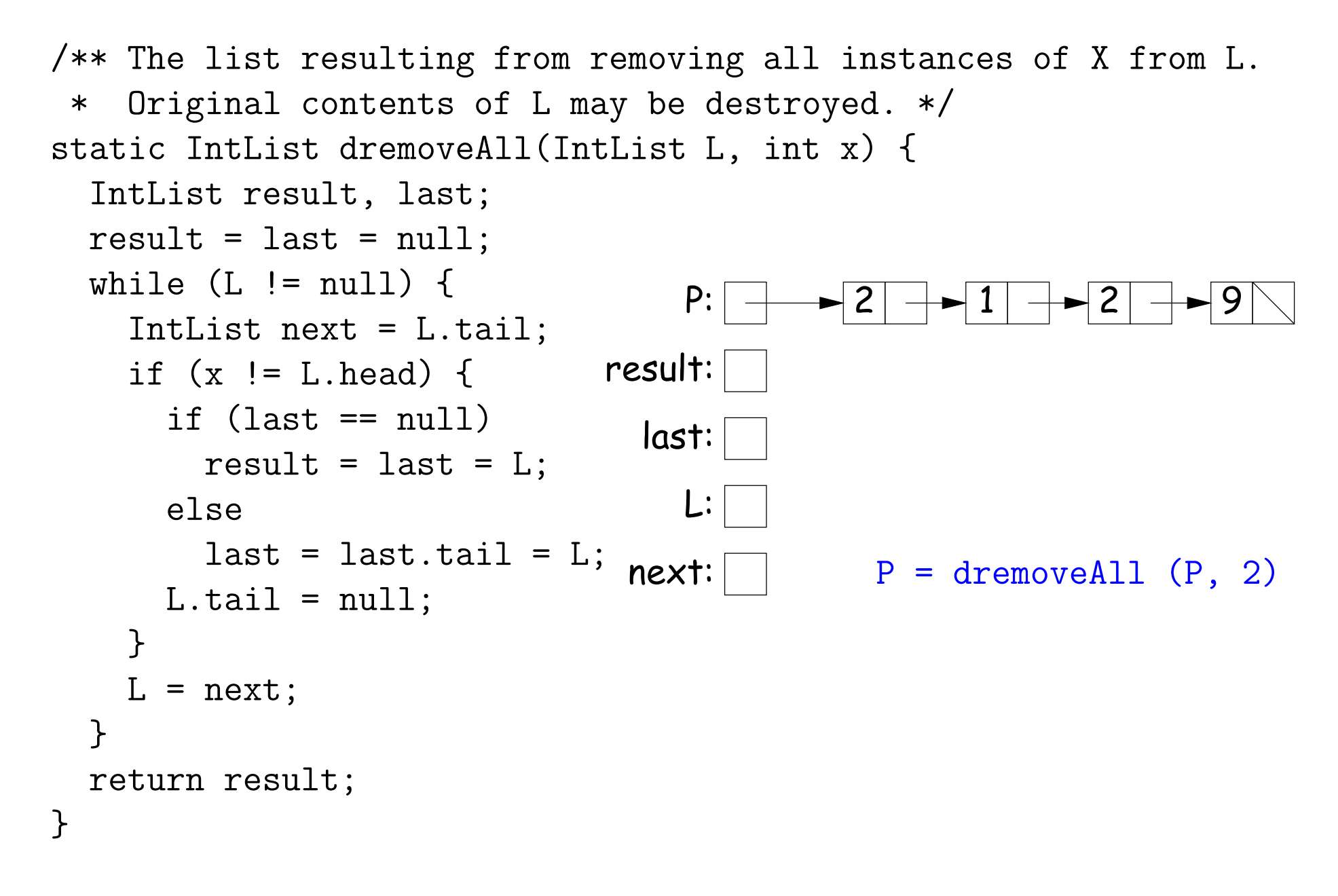

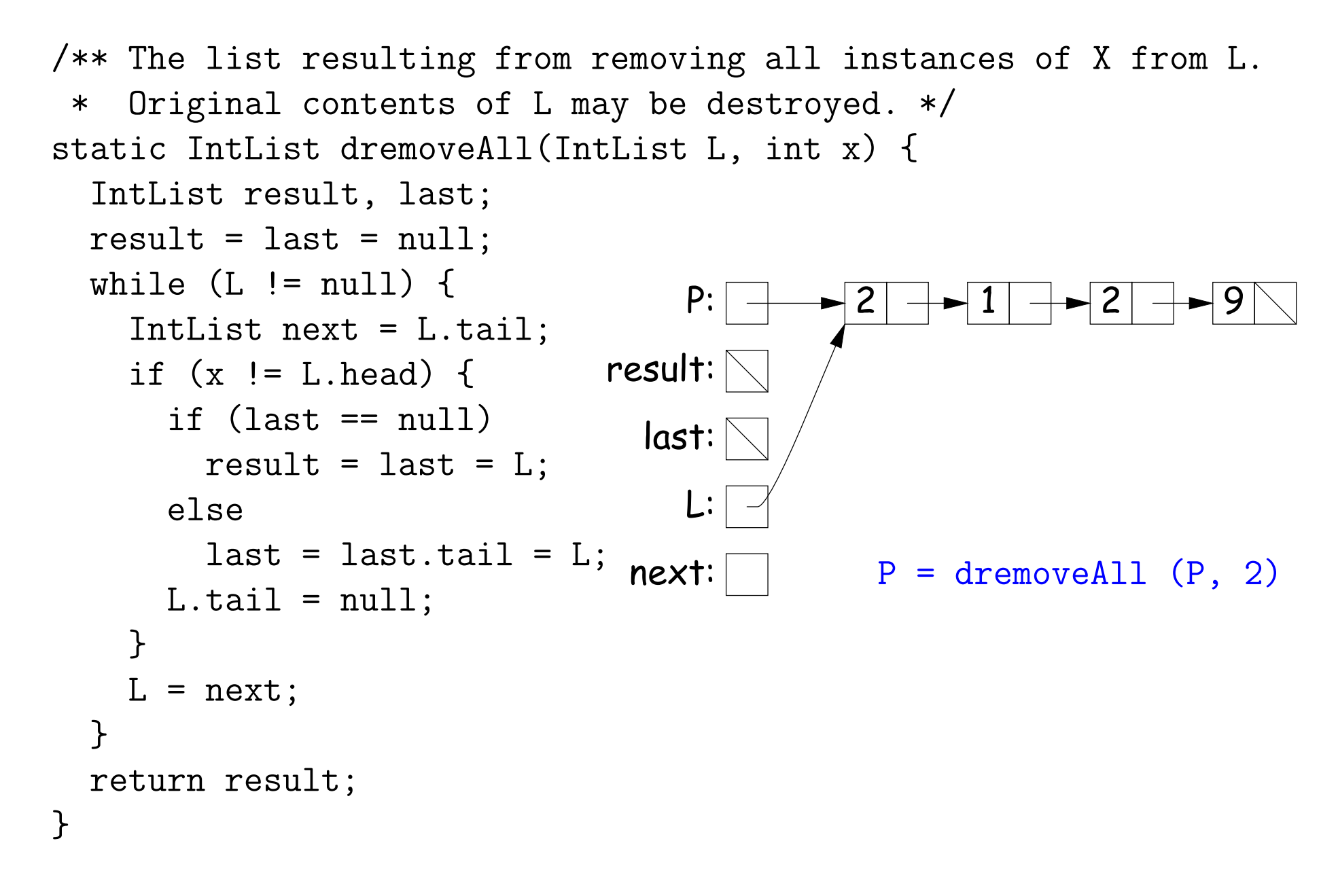

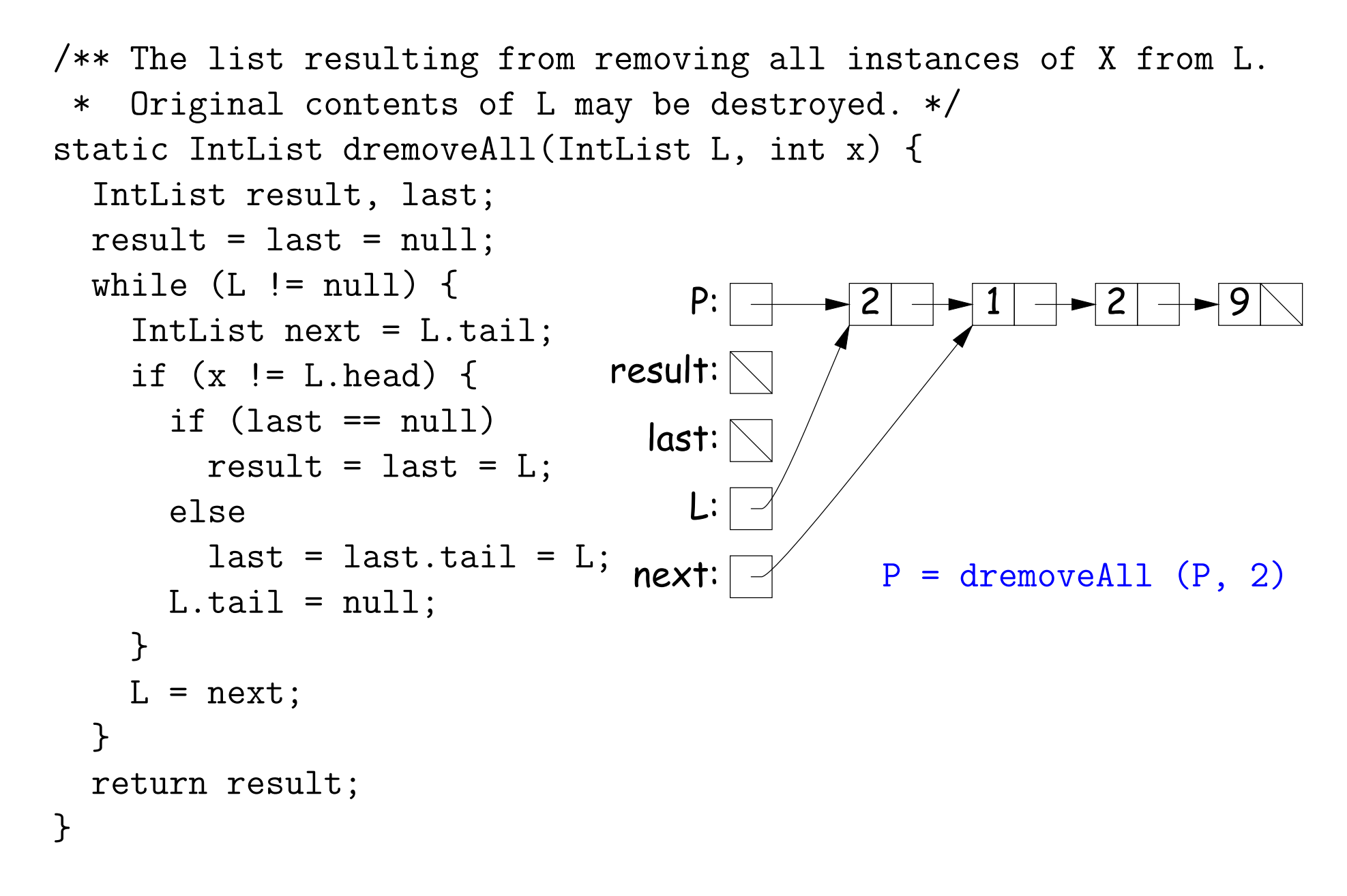

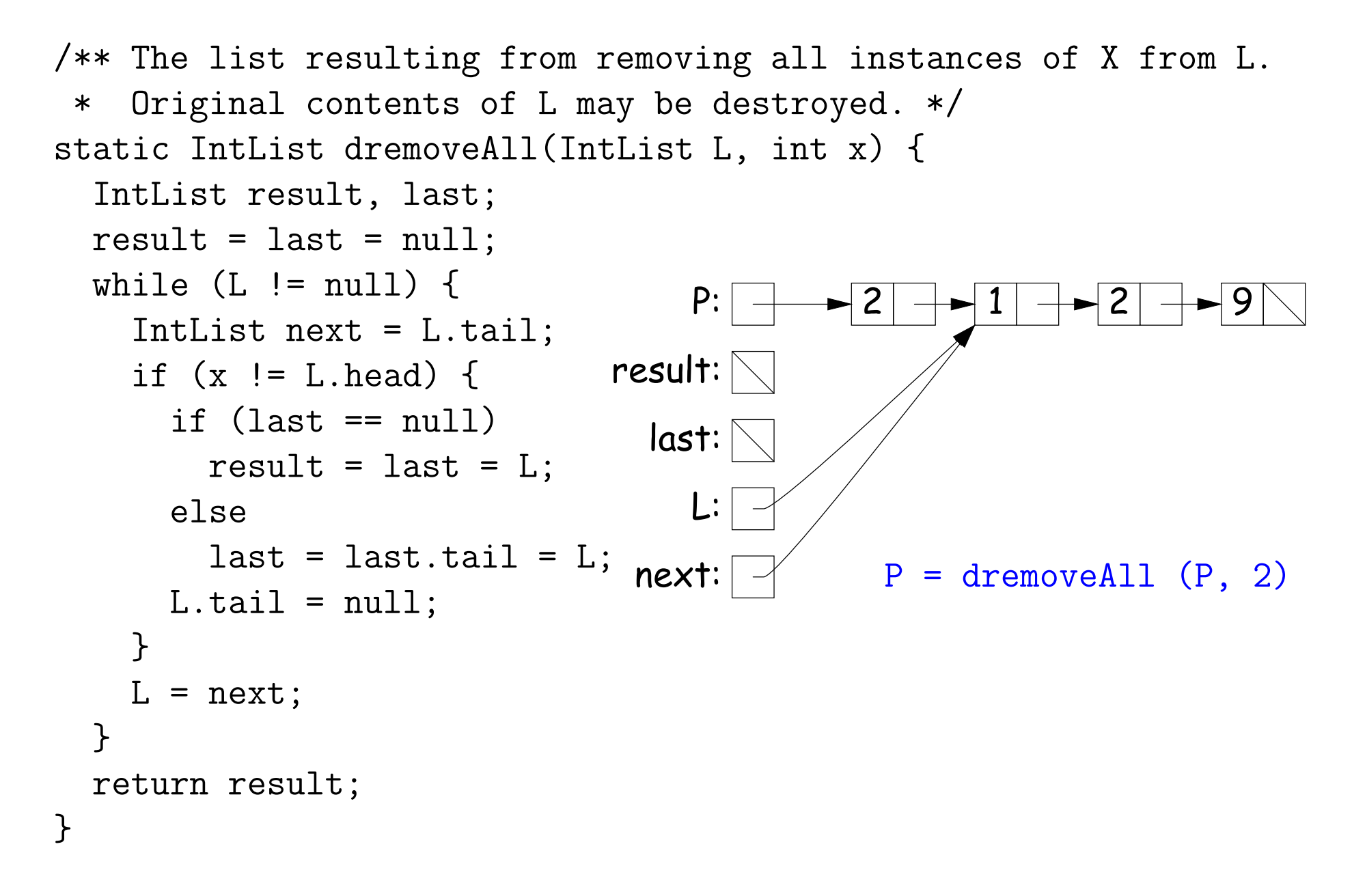

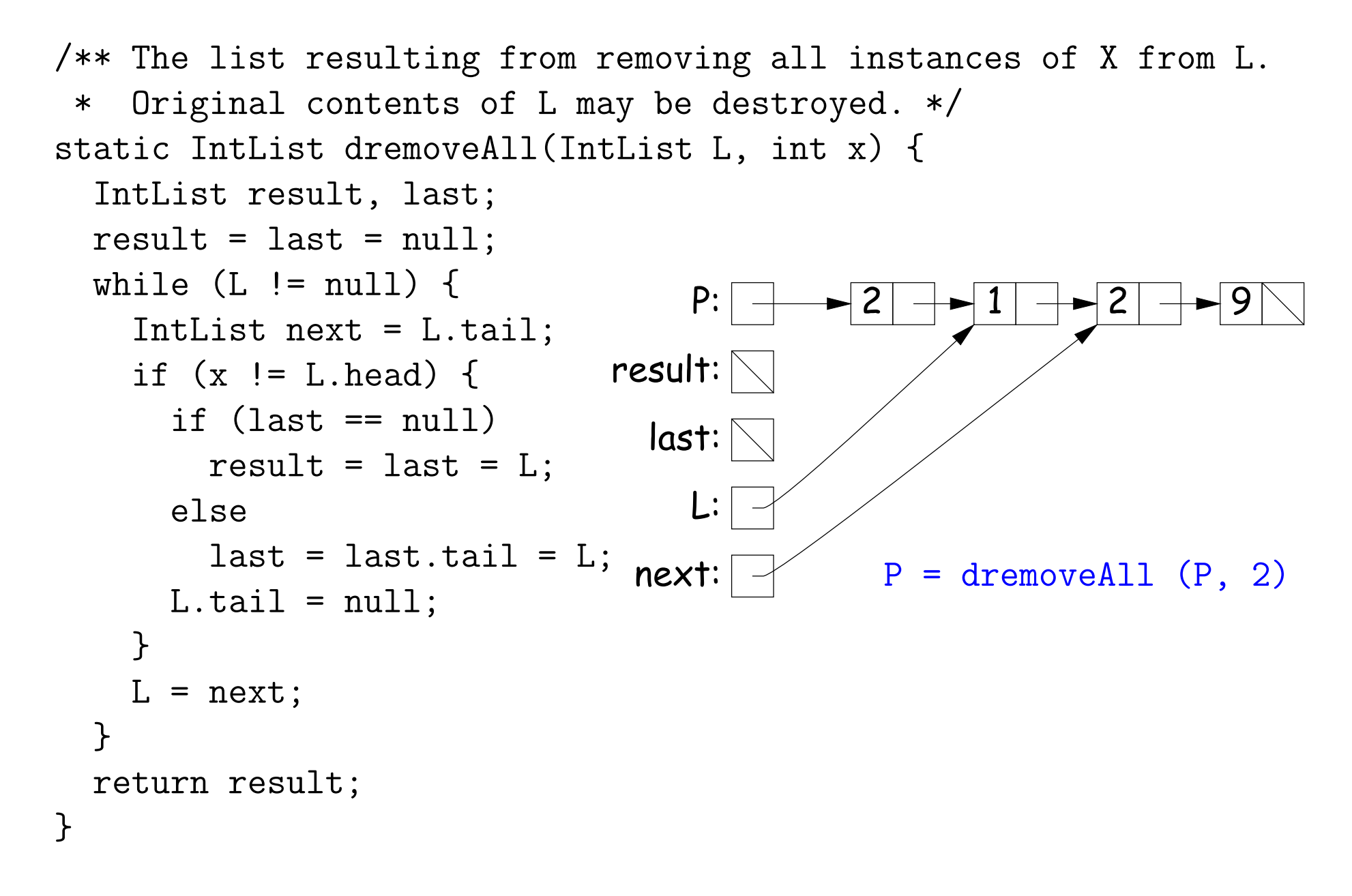

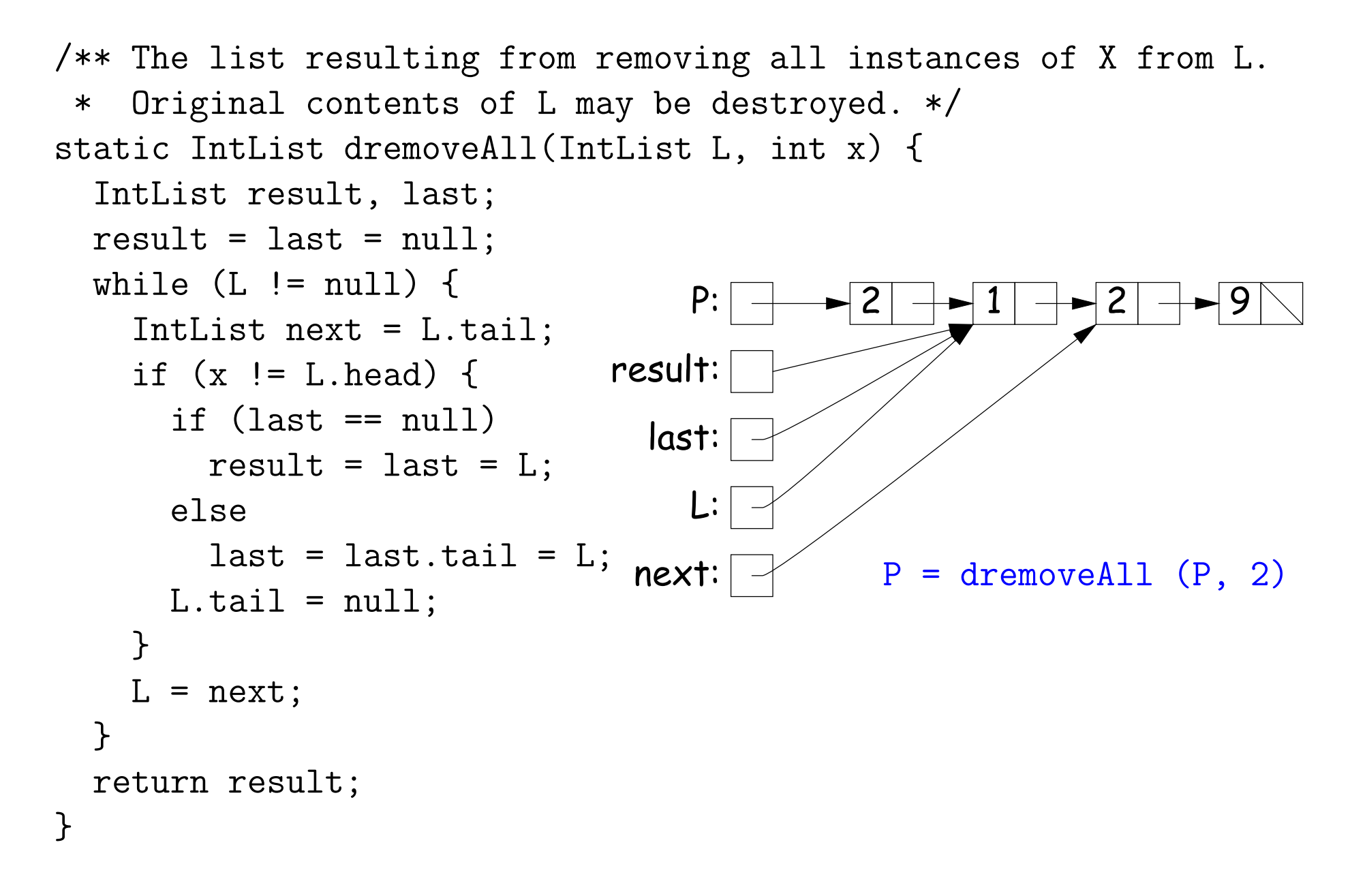

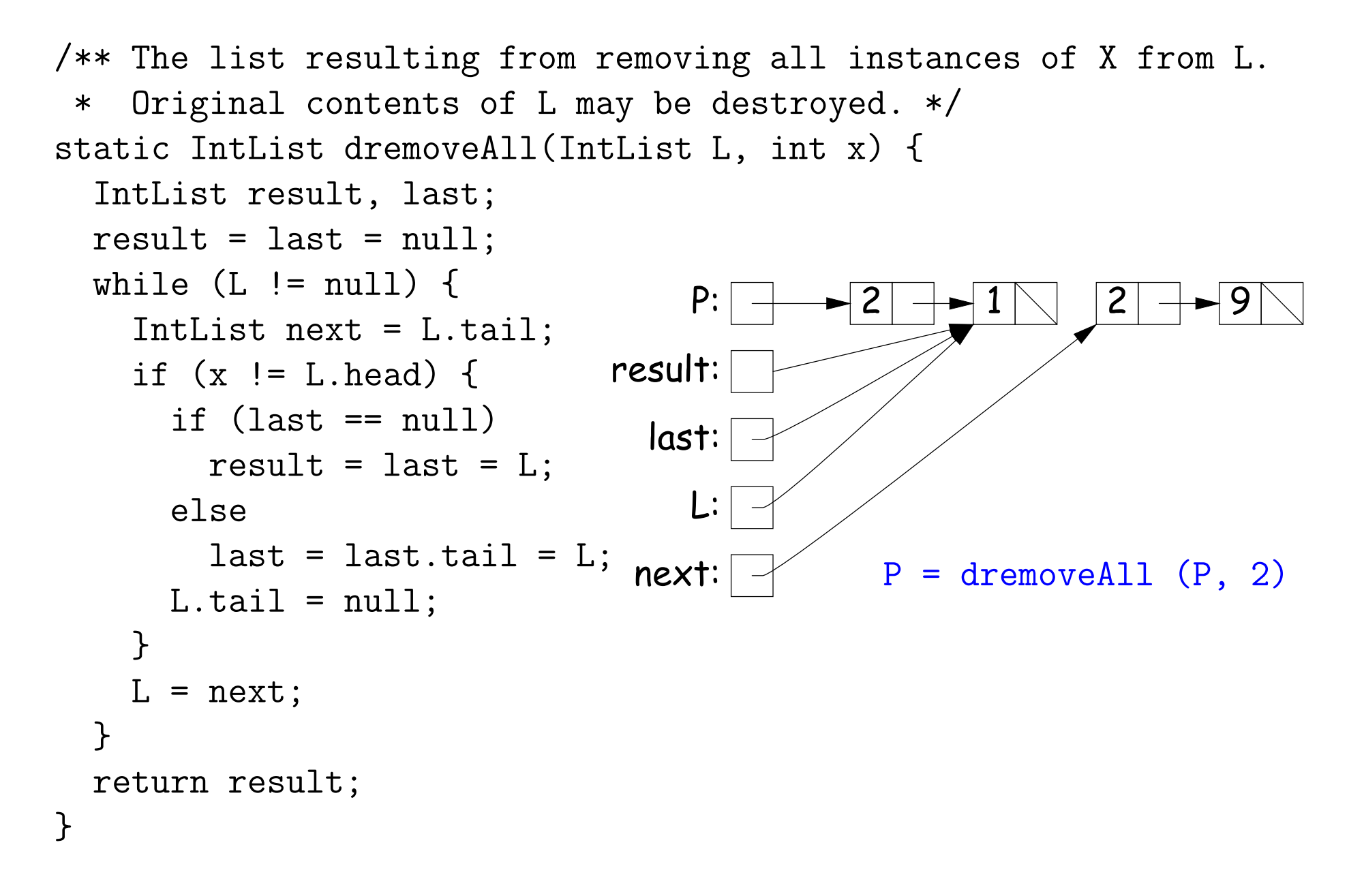

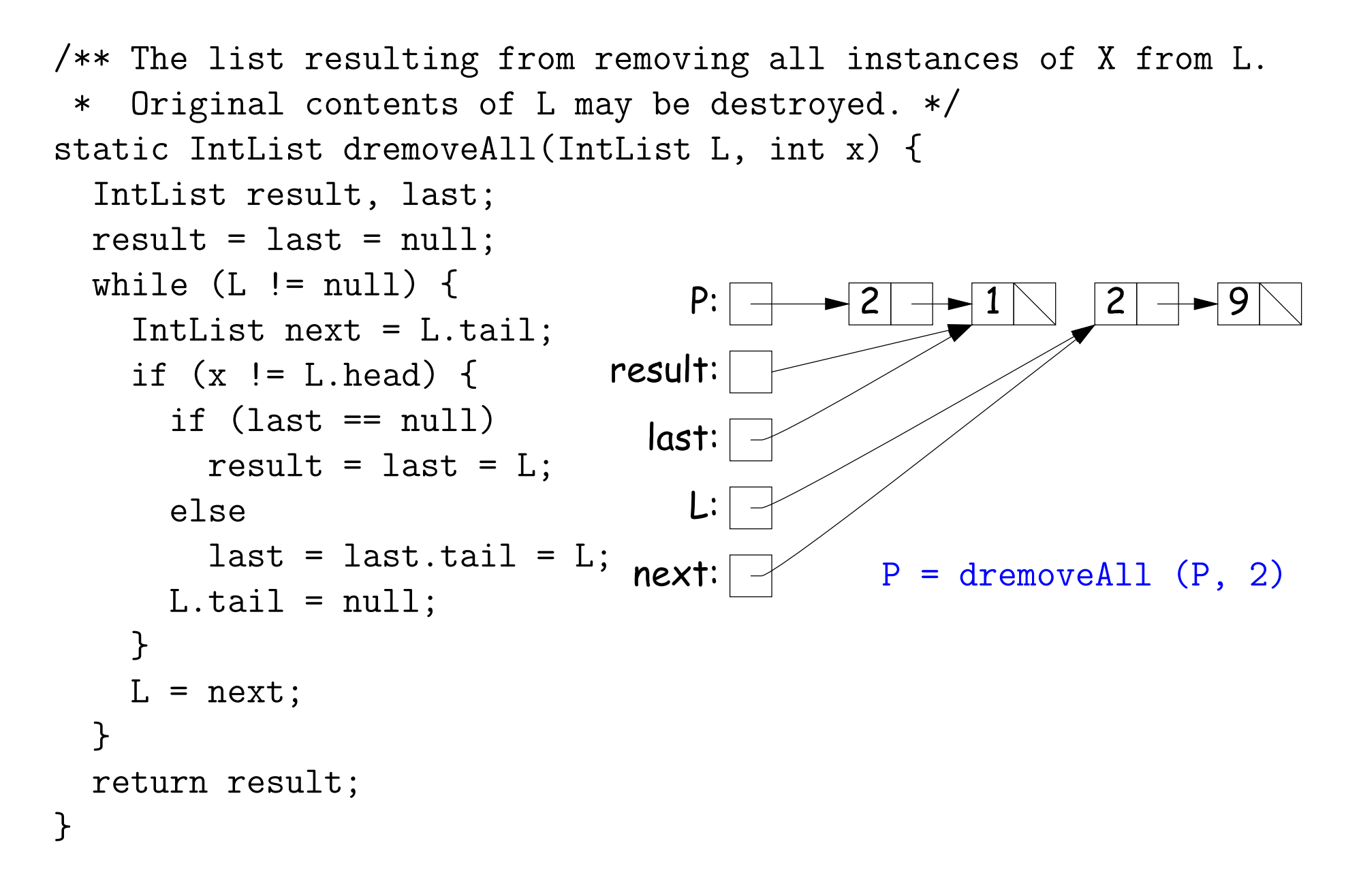

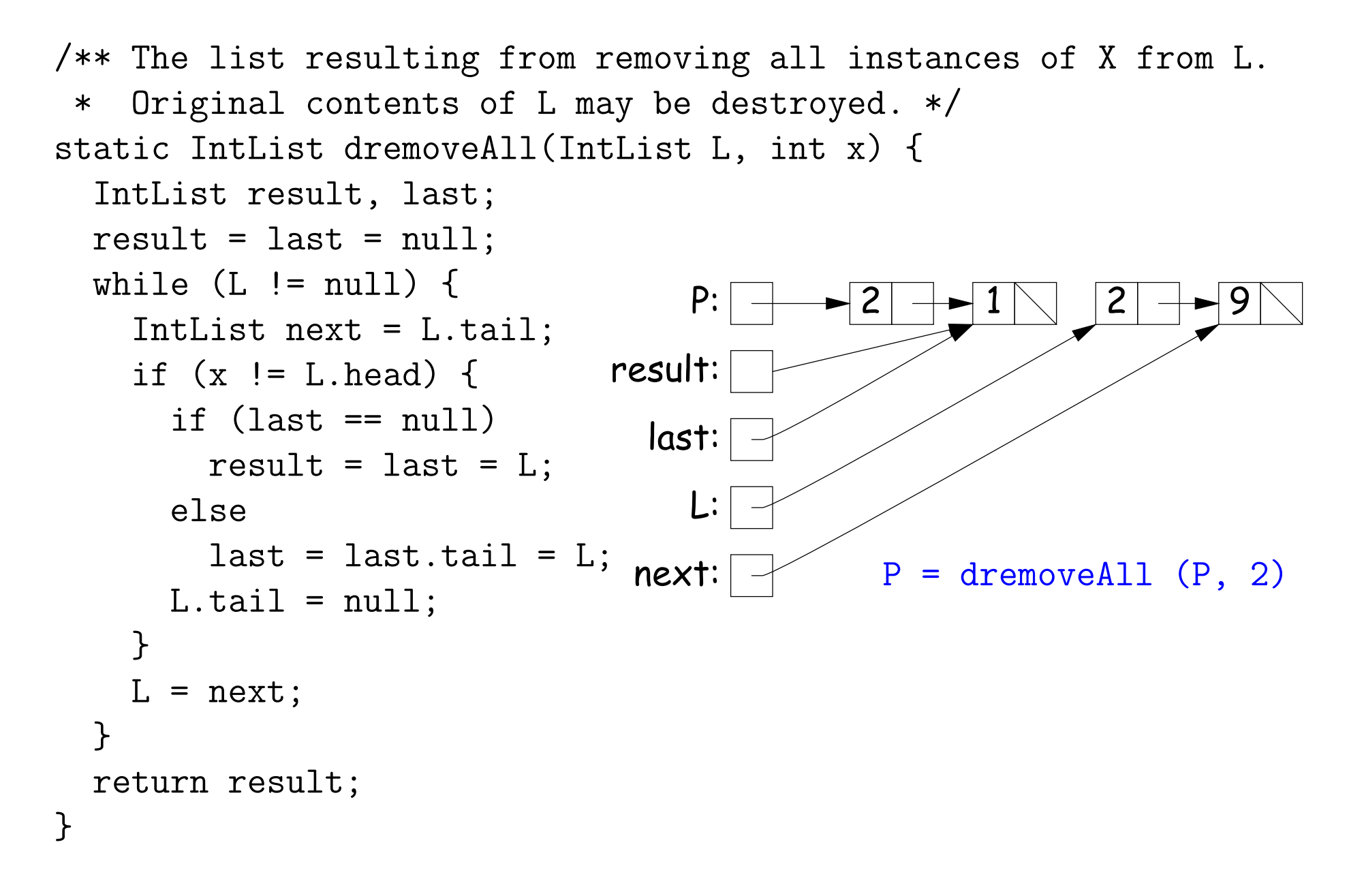

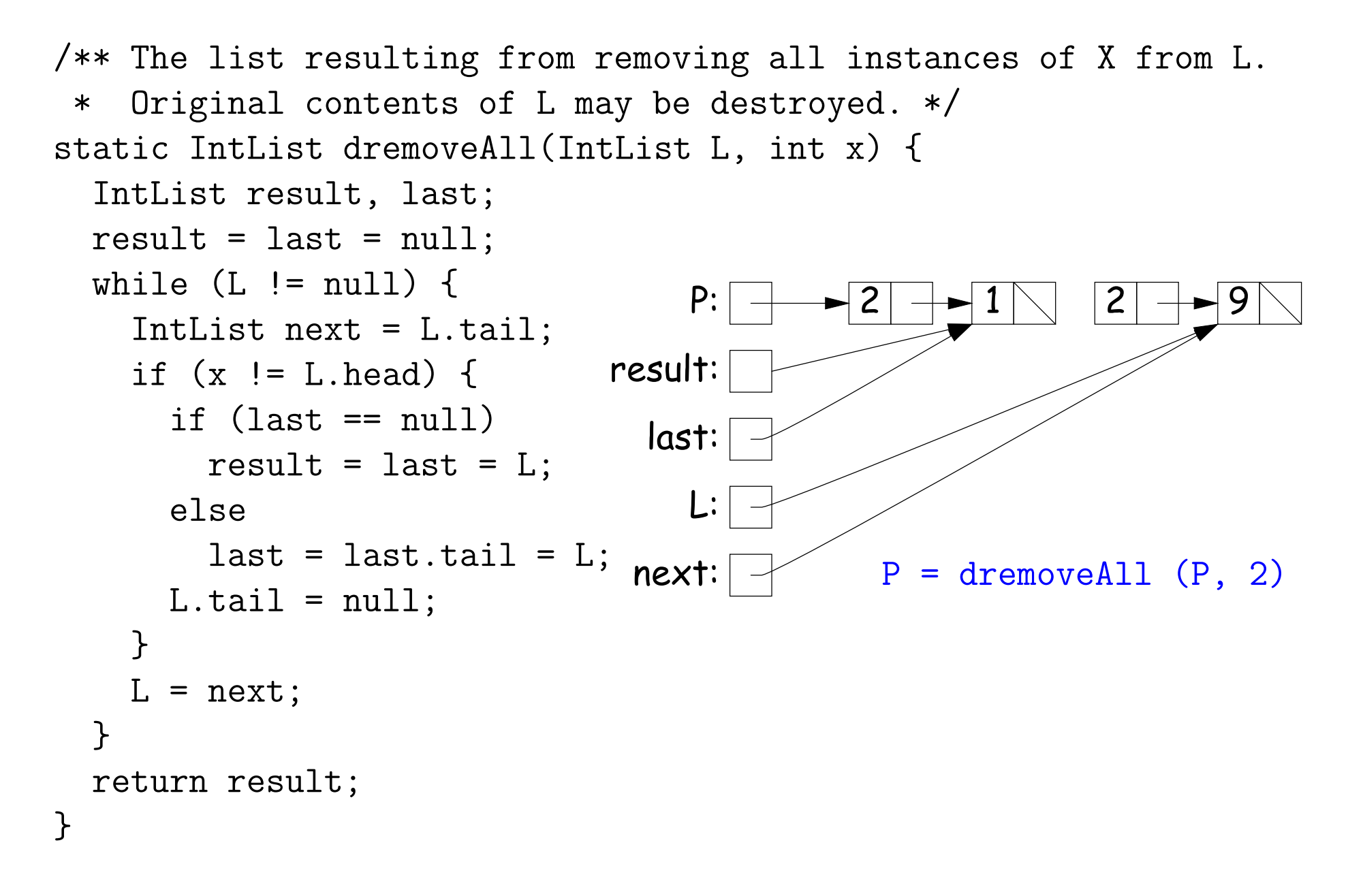

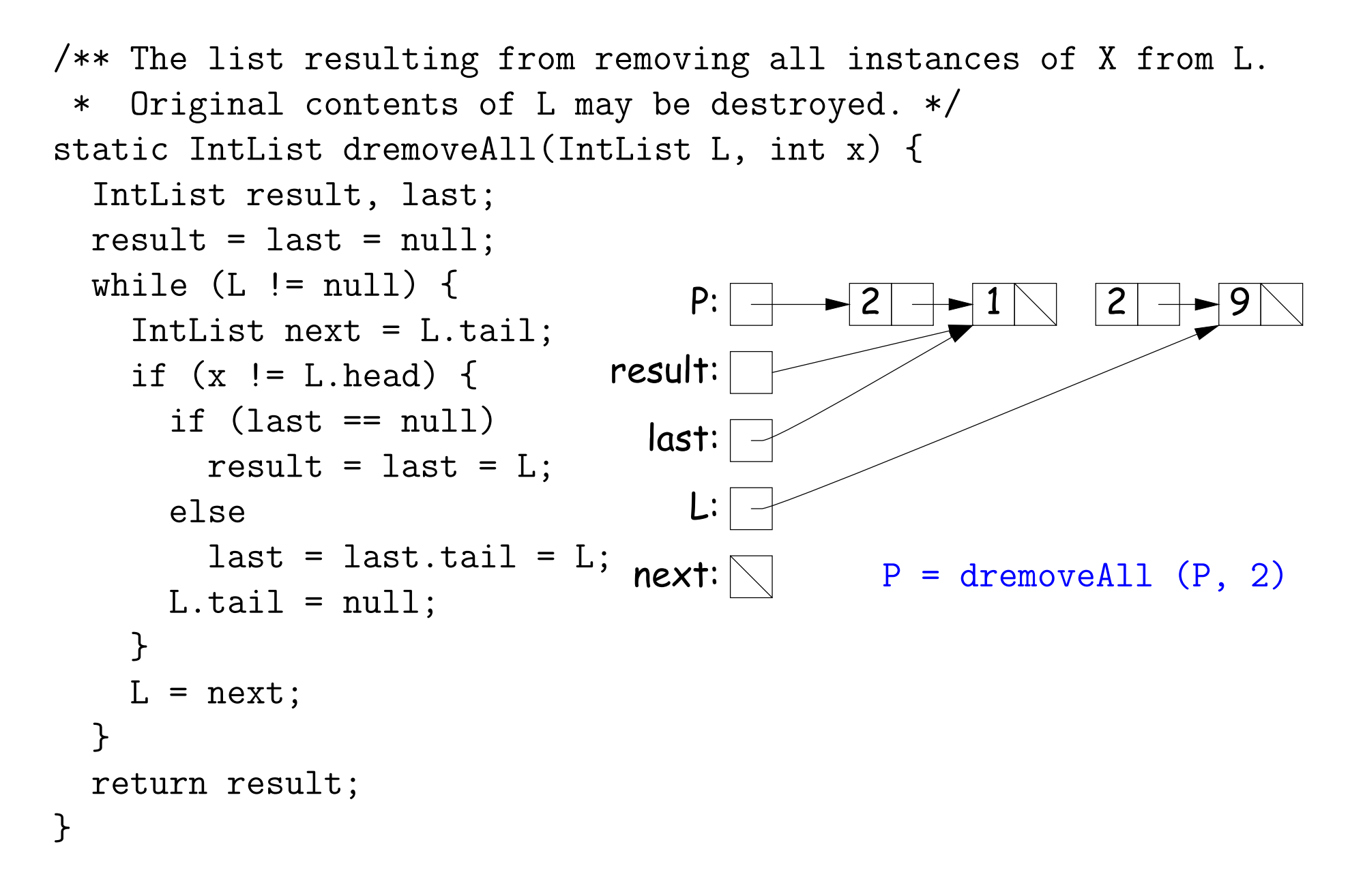

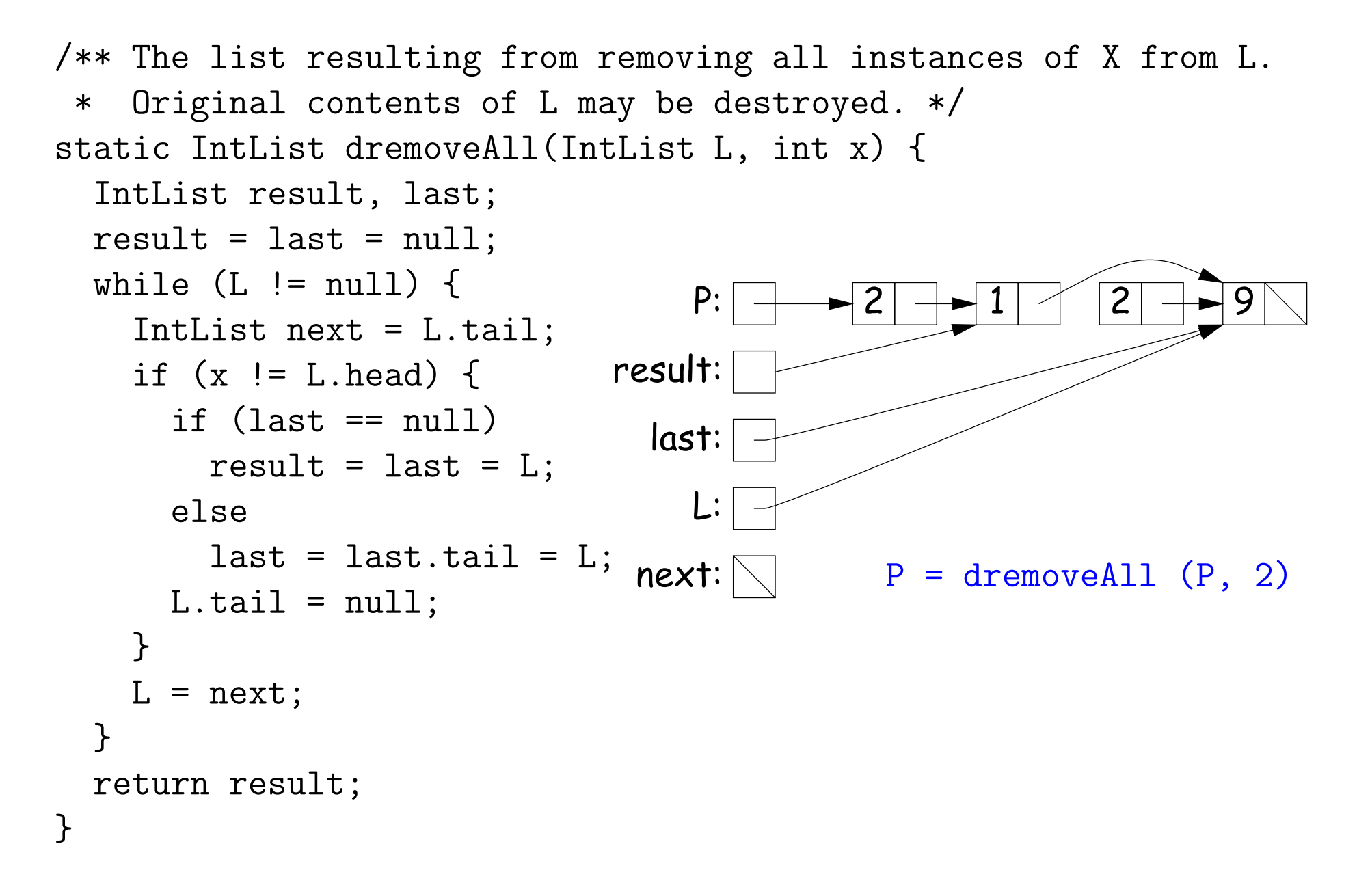

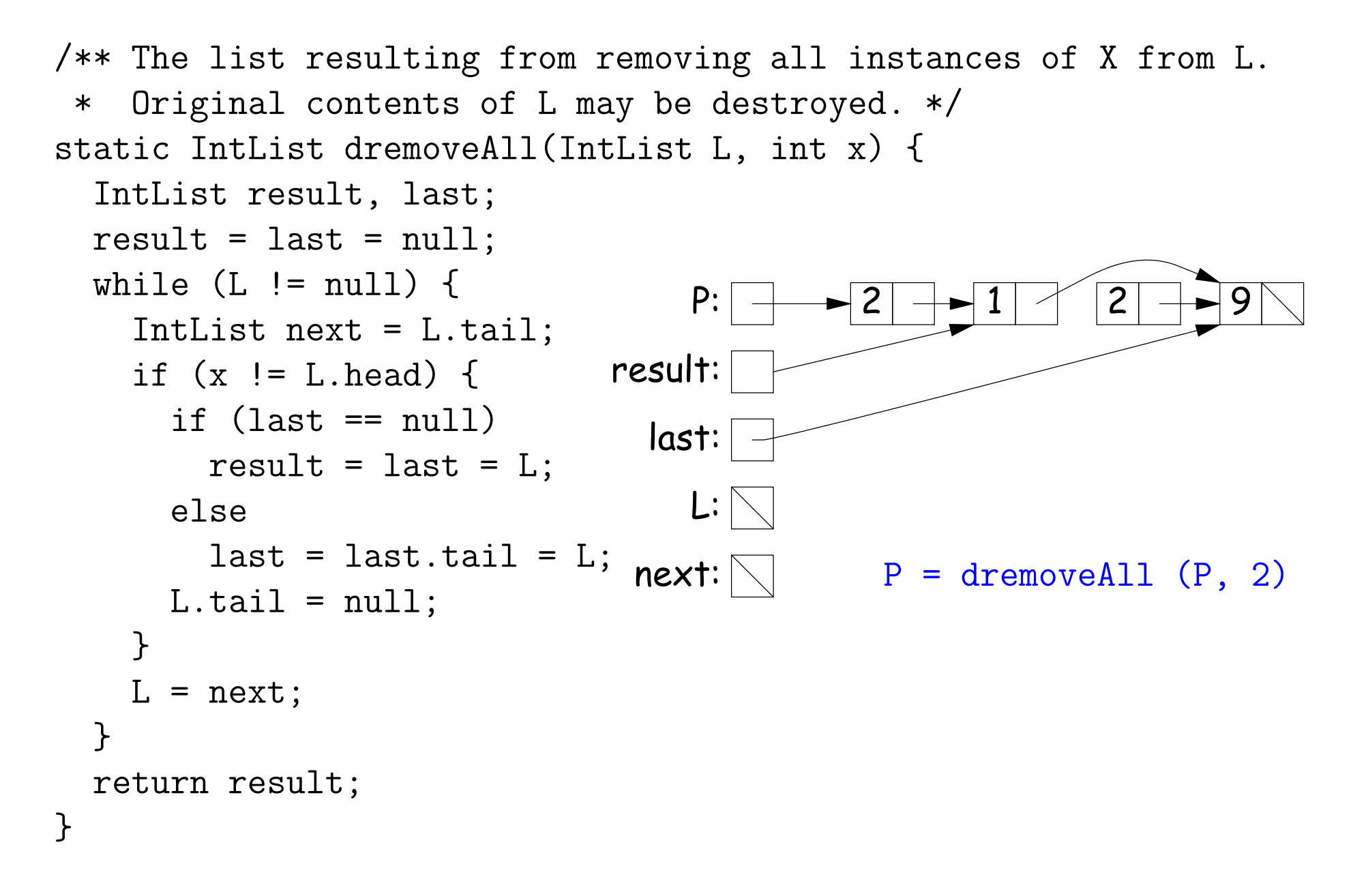

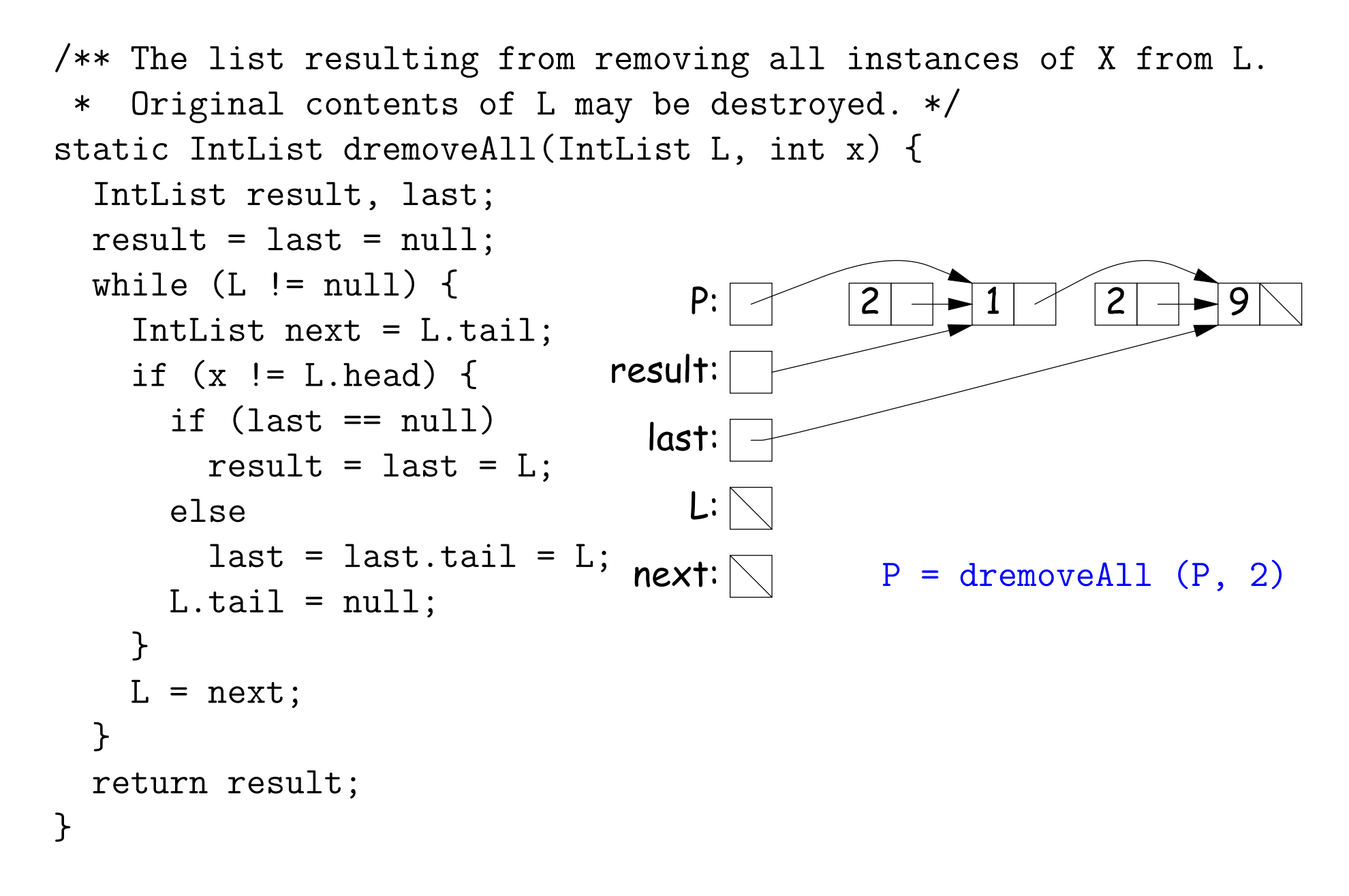